Surveys and databases Visualising

## Querying, plotting, dimensionality reduction

Adriano Agnello

24th April 2019

Adriano Agnello Querying and plotting

Surveys and databases Visualising

### Playing with multi-dimensional data

- Part 1: some real-life datasets, surveys and queries.
- Part 2: visualising, PCA, kPCA

#### Part 1: surveys, databases, queries & thereabouts

General problem: we have big tables produced by surveys/experiments and need to make sense of them.

Surveys and databases Visualising

Querying a database

Example from astro: spectra, fluxes, colours.

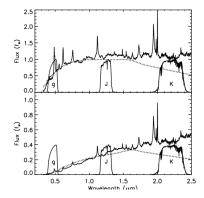

Spectrum: blueprint of an object (more or less)<sup>1</sup>. Magnitudes: what we get most of the time.

<sup>1</sup>Possible projects for course: classify everything in wide-field astro surveys!

Surveys and databases

Visualising

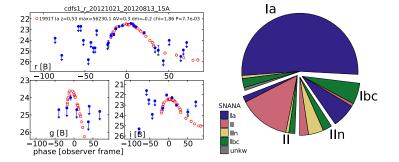

From big data to science: discover, classify, characterise.

크

Visualising

Various magnitude systems for different uses<sup>2</sup>. Each magnitude has a *central wavelength* and a *width*.

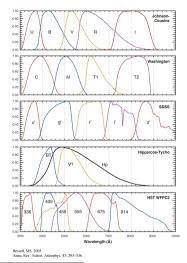

<sup>2</sup>If you're really, really curious: Bessel, M. S. 2005, ARA&A, 43, 293 ( ) ( ) ( )

Adriano Agnello

Surveys and databases

Visualising

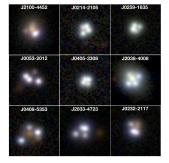

From big data to science: finding rare objects/events.

< □ > < □ > < □ >

æ

# Telescope//experiment (pipelines) $\mapsto$ data, various formats (database) $\mapsto$ catalog tables

| ID  | ra   | dec class | 5     | subClass  | z   | zerr   | b   | lnL  | Star_i | . u  | mag   | gmag   | ) I    | mag     | imag  |      | zmag   | W1    | W2         | psfg   | mag  | psfrmag | , psf |
|-----|------|-----------|-------|-----------|-----|--------|-----|------|--------|------|-------|--------|--------|---------|-------|------|--------|-------|------------|--------|------|---------|-------|
| 123 | 7678 | 661968265 | 35 :  | 16.878845 | 5.0 | 594924 | GAL | AXY  | STARB  | URST | 0.    | 27408: | L :    | .21655  | 2E-05 |      | -57.5  | 78429 | 49223      | 373    | -1.1 | 80048   | 20.   |
| 123 | 7678 | 623308578 | 947 : | 17.145415 | 5.2 | 240461 | GAL | AXY  | null   | 0    | .2789 | 114    | 0.000  | 106923  | 6     | -57. | 38323  | 34335 | <b>941</b> | -351   | .621 | 6 24.   | 9244  |
| 123 | 7678 | 623308644 | 524   | 17.274179 | 5.1 | 563299 | GAL | AXY  | null   | 0    | .2926 | 412    | 3.324  | 1989E-0 | 5     | -57. | 43434  | 67194 | 447        | -204   | 3.57 | 5 19.   | 7674  |
| 123 | 7678 | 622771773 | 528   | 17.297309 | 4.7 | 099285 | GAL | AXY  | null   | 0    | .2964 | 781    | 6.580  | 158E-0  | 5     | -57. | 87409  | 50285 | 643        | -808   | .24  | 21.8231 | 6     |
| 123 | 7678 | 661968396 | 91 :  | 17.230792 | 4.9 | 492185 | GAL | AXY  | null   | 0    | .3512 | 432    | 5.510  | 6663E-0 | 5     | -57. | 64526  | 54554 | 808        | -239   | .443 | 4 21.   | 5100  |
| 123 | 7678 | 661968331 | 270 : | 17.112495 | 4.8 | 95233  | GAL | AXY  | null   | 0    | .4003 | 306    | 8.68   | 5785E-0 | 5     | -57. | 71357  | 71029 | 9507       | -261   | .369 | 4 20.   | 7531  |
| 123 | 7678 | 661968265 | 25    | 16.932224 | 4.9 | 781829 | GAL | AXY  | AGN Ø  | .278 | 9478  | 3.63   | 382131 | -05     | -57.  | 6529 | 941984 | 1515  | -72        | 24.021 | 3    | 24.5822 | 25    |
| 123 | 7678 | 622771642 | 595 0 | 16.988994 | 4.8 | 418012 | GAL | AXY  | null   | 0    | .2760 | 086    | 3.28   | 1616E-0 | 5     | -57. | 78161  | 44436 | <b>961</b> | -207   | 3.65 | 1 21.   | 6279  |
| 123 | 7678 | 661968265 | 378   | 16.918275 | 5.0 | 09444  | GAL | AXY  | null   | 0    | .2581 | 182    | 3.793  | L953E-0 | 5     | -57. | 62353  | 72847 | 634        | -166   | 6.30 | 2 20.   | 2442  |
| 123 | 7678 | 622771642 | 99 :  | 16.963018 | 4.7 | 222274 | QS0 | BR0. | ADLINE | 0    | .8016 | 306    | 5.76   | 7976E-0 | 5     | -57. | 90343  | 13364 | 451        | -33.   | 6705 | 6 19.   | 6539  |
| 123 | 7678 | 622771707 | 950 : | 17.151402 | 4.8 | 186359 | QS0 | BR0. | ADLINE | 0    | .6342 | 65     | 0.000  | 100925  | 8     | -57. | 78476  | 90821 | 629        | -5.1   | 0530 | 4 18.   | 5060  |
| 123 | 7669 | 702124241 | 89    | 15.152699 | 7.2 | 441582 | QS0 | BR0. | ADLINE | 0    | .9044 | 501    | 0.000  | 192011  | 2     | -55. | 55584  | 04943 | 891        | -1.2   | 4554 | 5 19.   | 2154  |
| 123 | 7669 | 702124109 | 52    | 14.874624 | 7.3 | 149651 | QS0 | BRO  | ADLINE | 2    | .6223 | 37     | 0.000  | 285873  | 2     | -55. | 50146  | 34997 | 012        | -4.9   | 7213 | 3 20.   | 5921  |
| 123 | 7669 | 702124175 | 320   | 15.049748 | 7.1 | 94844  | GAL | AXY  | null   | 0    | .4973 | 788    | 0.000  | 353840  | 4     | -55. | 61134  | 32040 | 637        | -11.   | 5937 | 2 21.   | 0380  |
|     |      |           |       |           |     |        |     |      |        |      |       |        |        |         |       |      |        |       |            |        |      |         |       |

< ロ > < 同 > < 回 > < 回 > < □ > < □ >

크

Surveys and databases

Visualising

Querying a database

### Queries

Sometimes you can do a bulk download of a catalog table, sometimes it's unfeasible or unnecessary.

SQL: Structured Query Language. Basic syntax: SELECT {fields} FROM {table} WHERE {conditions}

> SELECT TOP 100 objID, ra ,dec FROM PhotoPrimary WHERE ra > 185 and ra < 185.1 AND dec > 15 and dec < 15.1

< ロ > < 同 > < 回 > < 回 > < □ > < □ >

Surveys and databases

Visualising

Querying a database

### Queries

Sometimes you can do a bulk download of a catalog table, sometimes it's unfeasible or unnecessary. **SQL: Structured Query Language.** Basic syntax: SELECT {fields} FROM {table} WHERE {conditions}

> SELECT TOP 100 objID, ra ,dec FROM PhotoPrimary WHERE ra > 185 and ra < 185.1 AND dec > 15 and dec < 15.1

< □ > < 同 > < 回 > < 回 > < □ > < □

#### Slightly more complicated:

SELECT D.coadd\_object\_id, W.cntr, D.alphawin\_j2000 as desra, D.deltawin\_j2000 as desdec, D.mag\_auto\_i, W.w1mpro, W.w2mpro FROM des\_dr1.main AS D JOIN des\_dr1.des\_allwise AS W on W.coadd\_object\_id=D.coadd\_object\_id WHERE ( D.galactic\_b<-20.0 AND D.mag\_auto\_i>8.0 AND D.deltawin\_j2000>-60.0 AND D.deltawin\_j2000<-55.0 )</pre>

#### Q: how many differences can you spot with the simplest query?

Many examples here:

http://skyserver.sdss.org/dr8/en/help/docs/realquery.asp Quote of the day:

"Most of the Al you may need is an SQL SELECT followed by an ORDER BY clause"

э.

#### Slightly more complicated:

SELECT D.coadd\_object\_id, W.cntr, D.alphawin\_j2000 as desra, D.deltawin\_j2000 as desdec, D.mag\_auto\_i, W.w1mpro, W.w2mpro FROM des\_dr1.main AS D JOIN des\_dr1.des\_allwise AS W on W.coadd\_object\_id=D.coadd\_object\_id WHERE ( D.galactic\_b<-20.0 AND D.mag\_auto\_i>8.0 AND D.deltawin\_j2000>-60.0 AND D.deltawin\_j2000<-55.0 )</pre>

Q: how many differences can you spot with the simplest query?

#### Many examples here:

http://skyserver.sdss.org/dr8/en/help/docs/realquery.asp Quote of the day:

"Most of the Al you may need is an SQL SELECT followed by an ORDER BY clause"

< D > < (2) > < (2) > < (2) >

Surveys and databases Visualising kPCA

Part 2: visualising

OK, I have my table: now what?

イロト イポト イヨト イヨ

크

Surveys and databases Visualising kPCA

First things first: look at it!

Do the entries make sense? Are there any missing entries? Are some lines redundant?

Second: plot familiar (and unfamiliar) stuff.

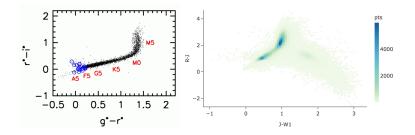

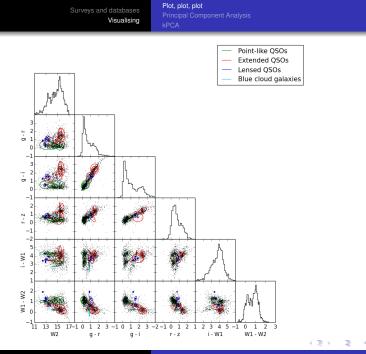

Adriano Agnello

Querying and plotting

Surveys and databases Visualising kPCA

**Python tips and tricks:** you should do it yourselves, but someone has already done it for you...

1. Pair plots (with seaborn)

https://seaborn.pydata.org/generated/seaborn.pairplot.html

```
import seaborn as sns; sns.set(style="ticks", color_codes=True)
iris = sns.load_dataset("iris")
g = sns.pairplot(iris, hue="species", palette="husl")
```

#### 2. Corner plots (with corner)

https://corner.readthedocs.io/en/latest/pages/quickstart.html

```
import corner
fig = corner.corner(samples, labels=["$m$", "$b$", "$\ln\,f$"])
fig.show()
```

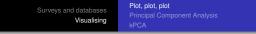

seaborn Gallery Tutorial API Site -Page +

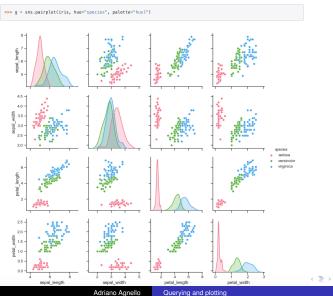

Querying and plotting

2

Visualising

Plot, plot, plot Principal Component Analysis kPCA

## Separating stuff

Btw, what is a ROC curve?

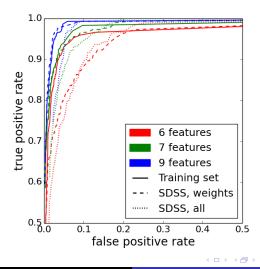

## But how do I decide which features are important? Should I plot all of them?!

## What if I'm dealing with collections of pictures instead of tables with some columns?

Common issue, 1: the dataset may be easier to crunch in a different coordinate system.

Common issue, 2: are there any combinations of features that maximize information?

But how do I decide which features are important? Should I plot all of them?!

What if I'm dealing with collections of pictures instead of tables with some columns?

Common issue, 1: the dataset may be easier to crunch in a different coordinate system.

Common issue, 2: are there any combinations of features that maximize information?

Surveys and databases Visualising Plot, plot, plot Principal Component Analysis kPCA

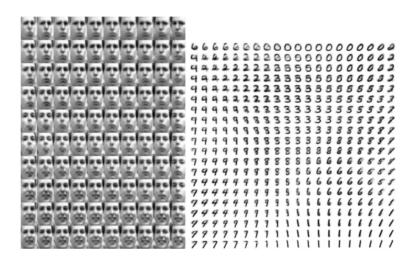

This is actually done with something more advanced (Kingma & Welling 2014), but still...

Surveys and databases Visualising Plot, plot, plot Principal Component Analysis kPCA

## Principal Component Analysys (PCA)

The maths: we want to transform our feature vectors  $\{\mathbf{x}_i \in \mathbb{R}^p\}_{i=1,...,N}$  into others  $\{\mathbf{f}_i \in \mathbb{R}^p\}_{i=1,...,N}$  that are uncorrelated. How to? Find eigenvectors of the covariance matrix:

$$C_{k,l} = \frac{1}{N} \sum_{i=1}^{N} x_{i,k} x_{i,l}$$
(1)

$$\mathbf{C} \mathbf{v}_k = \lambda_k \mathbf{v}_k \tag{2}$$

The eigenvectors are the *principal components*. Fraction of explained variance:

$$\operatorname{var}_{(r)} := \frac{\sum_{k=1}^{r} \lambda_k}{\sum_{k=1}^{\rho} \lambda_k}$$
(3)

NB do you need to standardize your dataset?

rveys and databases Visualising kPCA

#### Example on (simple stuff) images:<sup>3</sup>

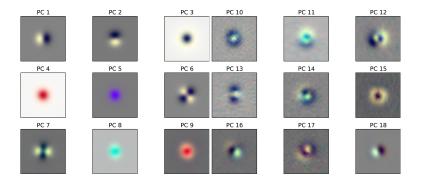

<sup>3</sup>That's from an old paper of mine, you don't really need to know about it.

Surveys and databases Visualising Plot, plot, plot Principal Component Analysis kPCA

#### Example (from scikit-learn):<sup>4</sup>

```
>>> import numpy as np
>>> from sklearn.decomposition import PCA
>>> X = np.array([[-1, -1], [-2, -1], [-3, -2], [1, 1], [2, 1], [3, 2]])
>>> pca = PCA(n_components=2)
>>> pca.fit(X)
PCA(copy=True, iterated_power='auto', n_components=2, random_state=None,
svd_solver='auto', tol=0.0, whiten=False)
>>> print(pca.explained_variance_ratio_)
[0.9924...0.0075...]
>>> print(pca.explained_values_)
[6.30061...0.54980...]
```

Methods

| <b>fit</b> (X[, y])               | Fit the model with X.                                             |  |  |  |  |  |  |  |
|-----------------------------------|-------------------------------------------------------------------|--|--|--|--|--|--|--|
| <pre>fit_transform (X[, y])</pre> | Fit the model with X and apply the dimensionality reduction on X. |  |  |  |  |  |  |  |
| get_covariance ()                 | Compute data covariance with the generative model.                |  |  |  |  |  |  |  |
| <pre>get_params ([deep])</pre>    | Get parameters for this estimator.                                |  |  |  |  |  |  |  |
| get_precision ()                  | Compute data precision matrix with the generative model.          |  |  |  |  |  |  |  |
| inverse_transform (X)             | Transform data back to its original space.                        |  |  |  |  |  |  |  |
| <pre>score (X[, y])</pre>         | Return the average log-likelihood of all samples.                 |  |  |  |  |  |  |  |
| <pre>score_samples (X)</pre>      | Return the log-likelihood of each sample.                         |  |  |  |  |  |  |  |
| <pre>set_params (**params)</pre>  | Set the parameters of this estimator.                             |  |  |  |  |  |  |  |
| transform (X)                     | Apply dimensionality reduction to X.                              |  |  |  |  |  |  |  |

## **Q:** Run a PCA on the quark data table, see where the '1' and '0' subsamples lie.

4 https://scikit-learn.org/stable/modules/generated/sklearn.decomposition.PC和html 🖹 🕨 👍 🖉 🔍 🔍

Surveys and databases

Visualising

Plot, plot, plot Principal Component Analysis kPCA

## Bonus track: kPCA

#### How it works:5

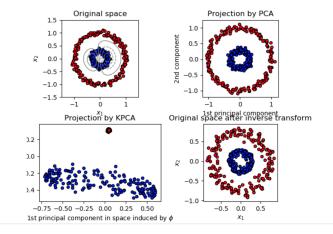

<sup>5</sup>You can find code for this example on the scikit-learn website. 🗇 🛛 🖘 🖘 👘 🔊 👁

Surveys and databases Visualising kPCA

How the 'kernel trick' works: map feature space  $\Phi : \mathbb{R}^p \mapsto \mathcal{H}$  to very-high-dimensional space with its own scalar product  $k(\mathbf{x}_i, \mathbf{x}_j) = \langle \Phi(\mathbf{x}_i), \Phi(\mathbf{x}_j) \rangle$ . Diagonalize a \*big\* matrix

$$K_{i,j} = (1/N)k(\mathbf{x}_i, \mathbf{x}_j) \tag{4}$$
$$K\mathbf{a} = \lambda \mathbf{a} \tag{5}$$

Then the components of a given feature vector  $\Phi(\mathbf{f})$  in this space, relative to *r*-th component, are

$$t_r = \langle \mathbf{a}_r, \Phi(\mathbf{f}) \rangle = \sum_{i=1}^N a_{r,i} k(\mathbf{x}_i, \mathbf{f})$$
(6)

< ロ > < 同 > < 回 > < 回 >

**Theorem:** whenever  $k(\bullet, \bullet)$  is semi-positive definite, everything exists!

**Q:** Run a kPCA on the quark data table, see where the '1' and '0' subsamples lie.

#### So to sum it up:

- data are ugly.
- In the second second
- inspect your data tables, plot stuff.
- one method does not necessarily fit every purpose.
- there is already technology to parse tables, if needed (SQL and thereabouts).
- o datasets can be very-high-dimensional
- PCA, kPCA

So to sum it up:

- data are ugly.
- In the second second
- inspect your data tables, plot stuff.
- one method does not necessarily fit every purpose.
- there is already technology to parse tables, if needed (SQL and thereabouts).
- o datasets can be very-high-dimensional
- PCA, kPCA

#### Plot, plot, plot Principal Component Analysis kPCA

## Summary

So to sum it up:

- data are ugly.
- In the second second
- inspect your data tables, plot stuff.
- one method does not necessarily fit every purpose.
- there is already technology to parse tables, if needed (SQL and thereabouts).
- o datasets can be very-high-dimensional
- PCA, kPCA

So to sum it up:

- data are ugly.
- In the second second
- inspect your data tables, plot stuff.
- one method does not necessarily fit every purpose.
- there is already technology to parse tables, if needed (SQL and thereabouts).
- datasets can be very-high-dimensional
- PCA, kPCA

< < >> < <</p>

So to sum it up:

- data are ugly.
- In the second second
- inspect your data tables, plot stuff.
- one method does not necessarily fit every purpose.
- there is already technology to parse tables, if needed (SQL and thereabouts).
- datasets can be very-high-dimensional

PCA, kPCA

< < >> < <</p>

So to sum it up:

- data are ugly.
- In the second second
- inspect your data tables, plot stuff.
- one method does not necessarily fit every purpose.
- there is already technology to parse tables, if needed (SQL and thereabouts).
- o datasets can be very-high-dimensional
- PCA, kPCA